## **Язык разметки гипертекста HTML**

**Куценко И.С., учитель информатики МОУ СОШ№9 им.В.Т.Степанченко**

**г. Ржев, Тверская обл. 2011 г.** 

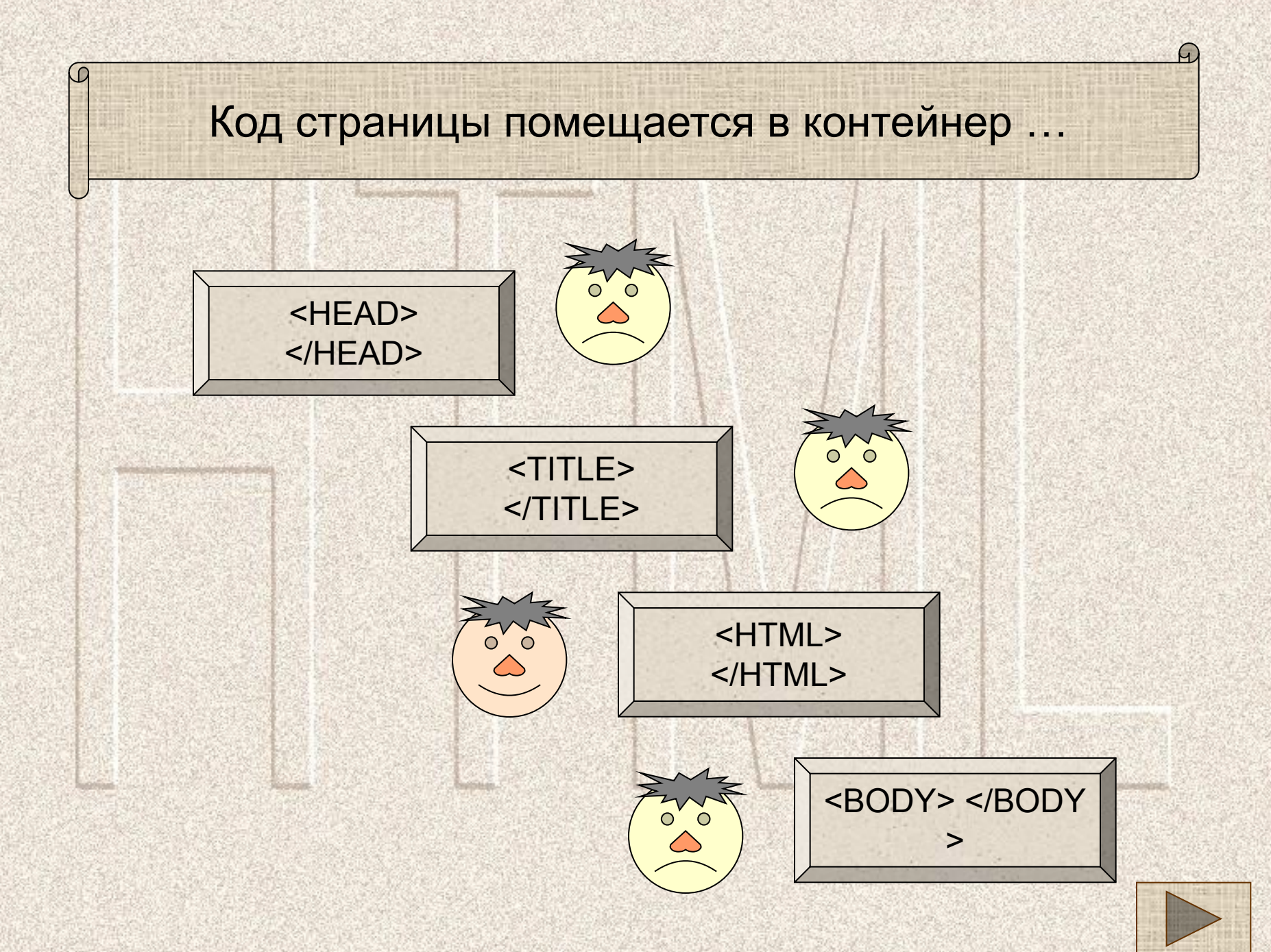

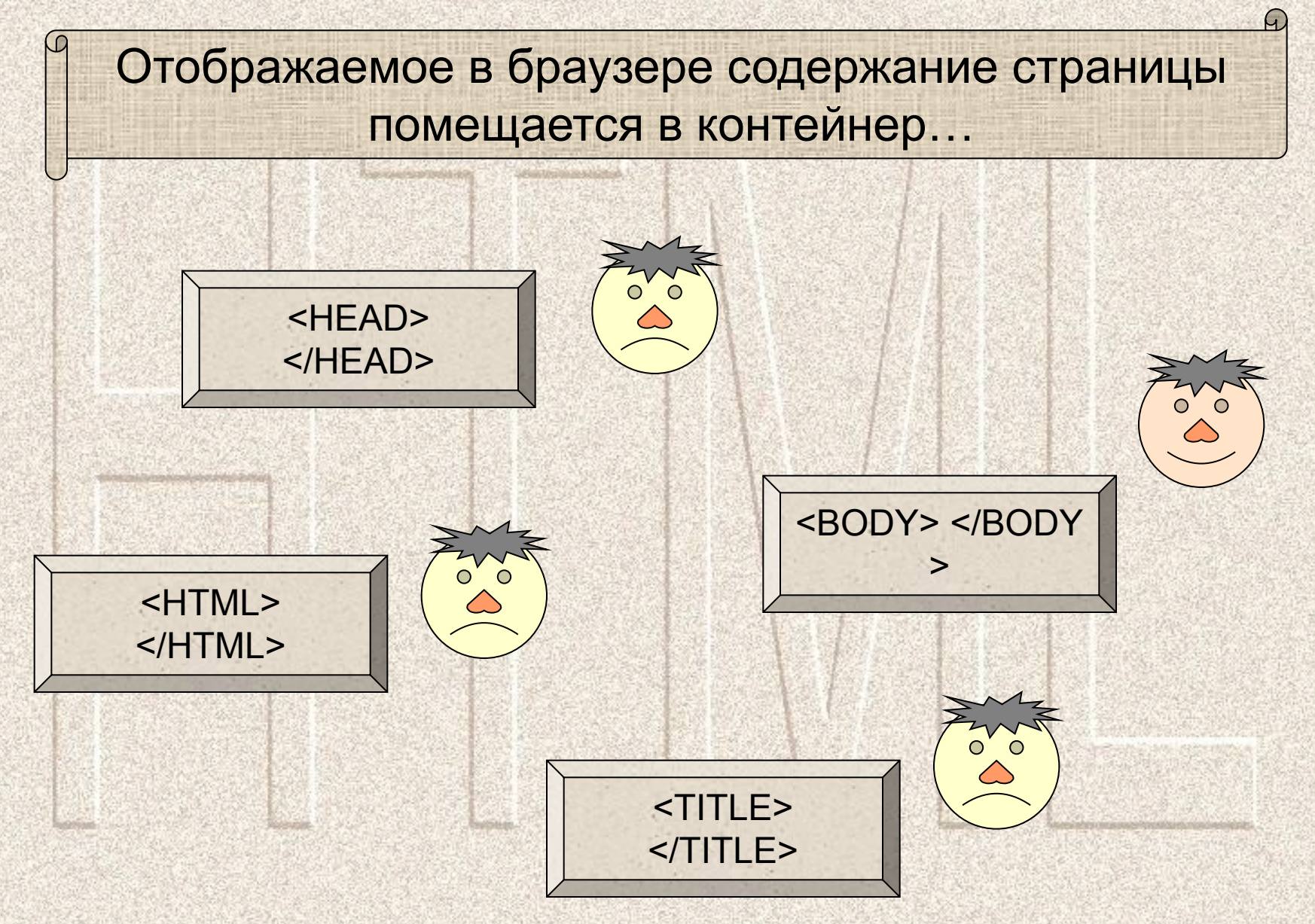

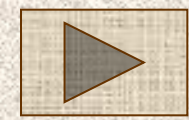

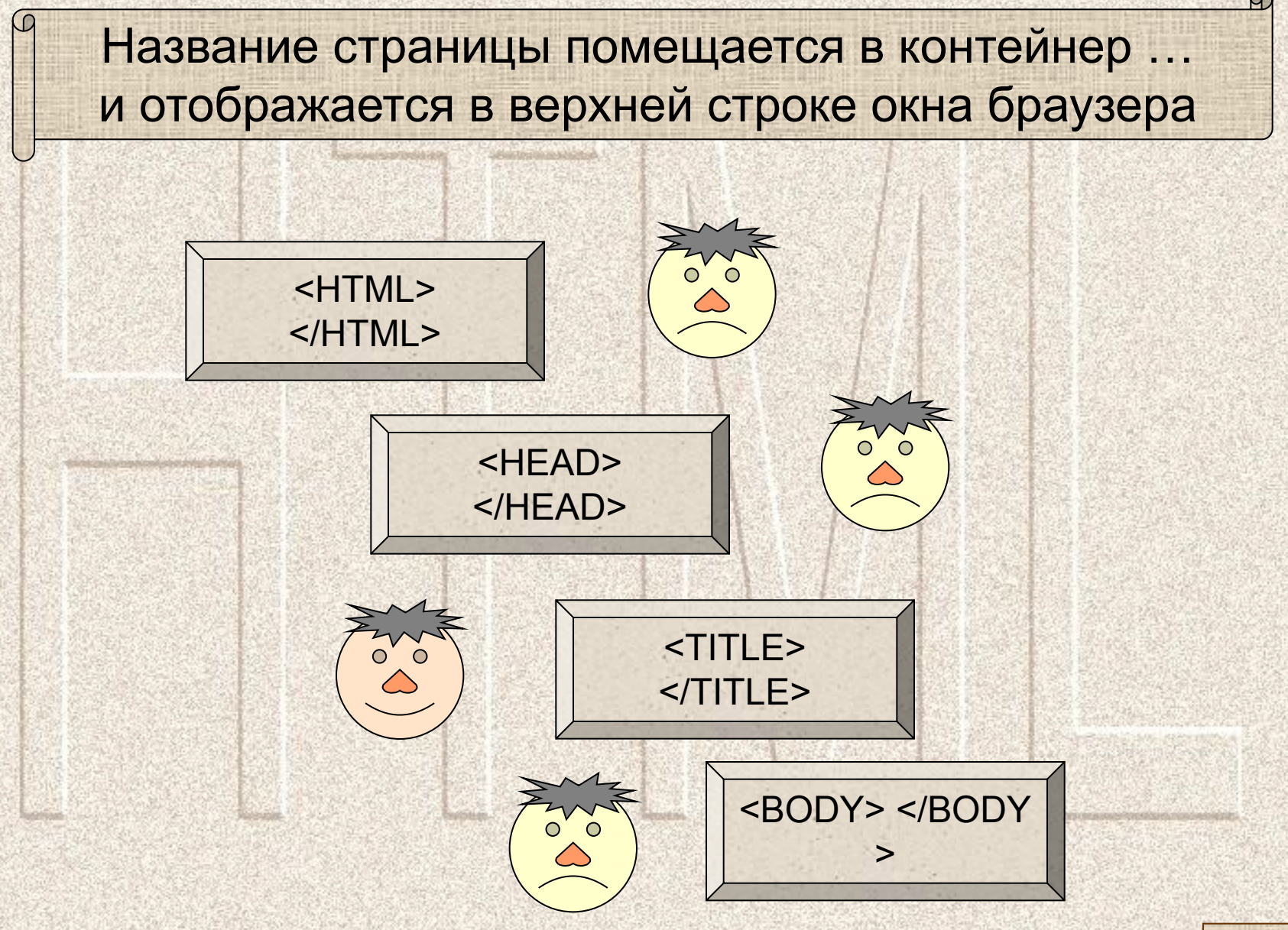

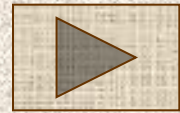

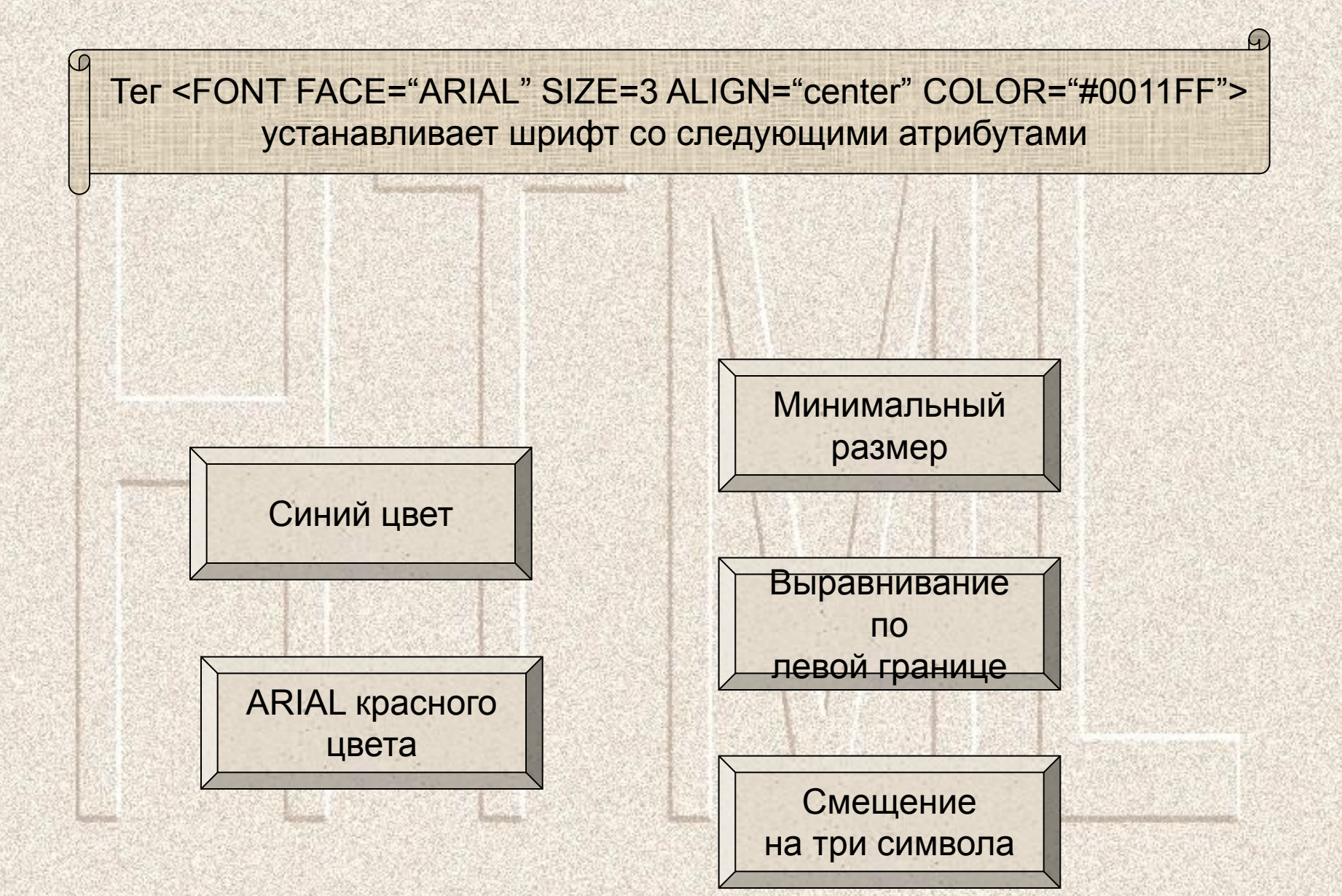

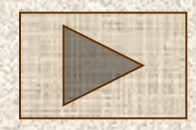

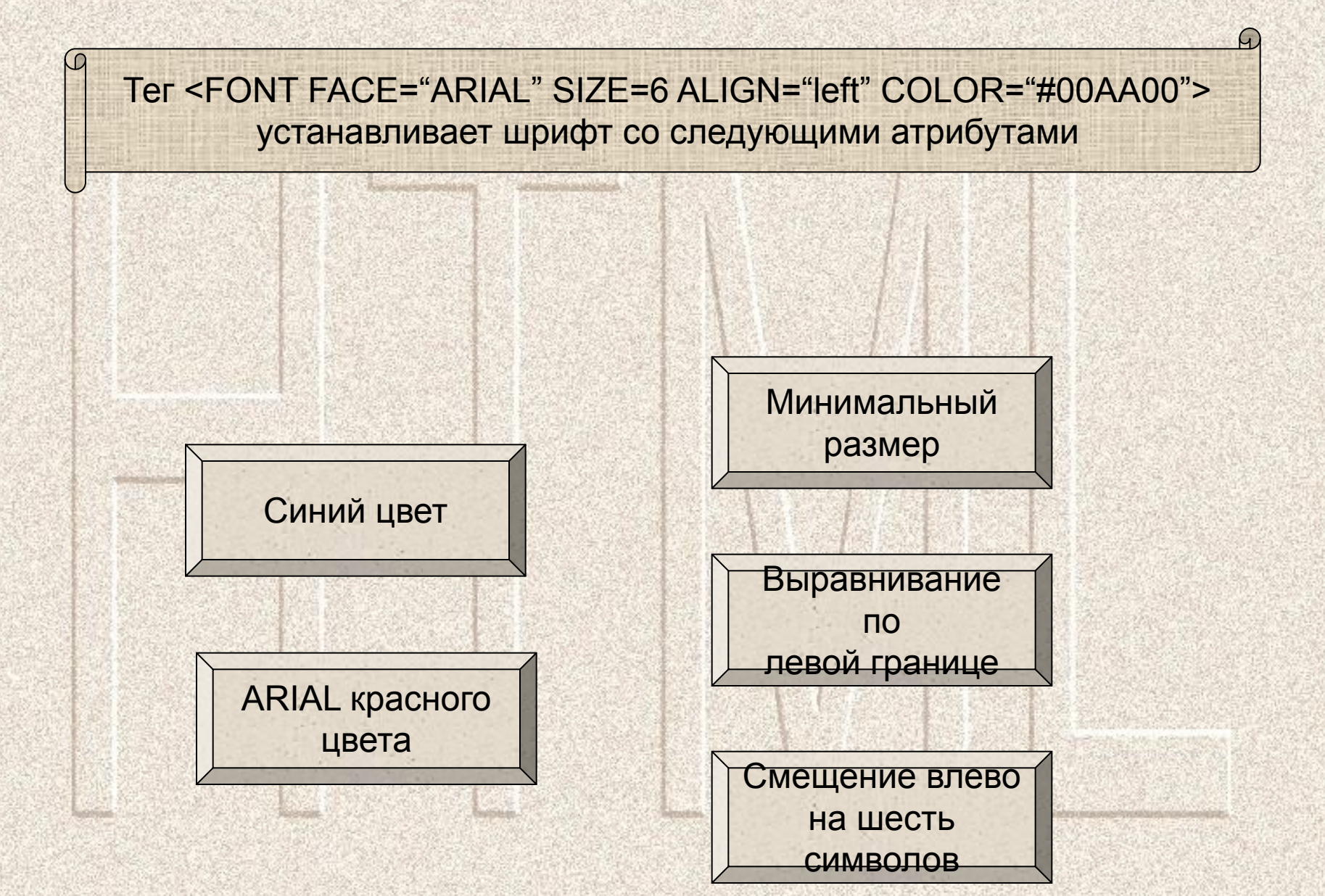

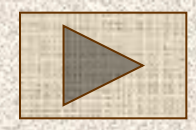

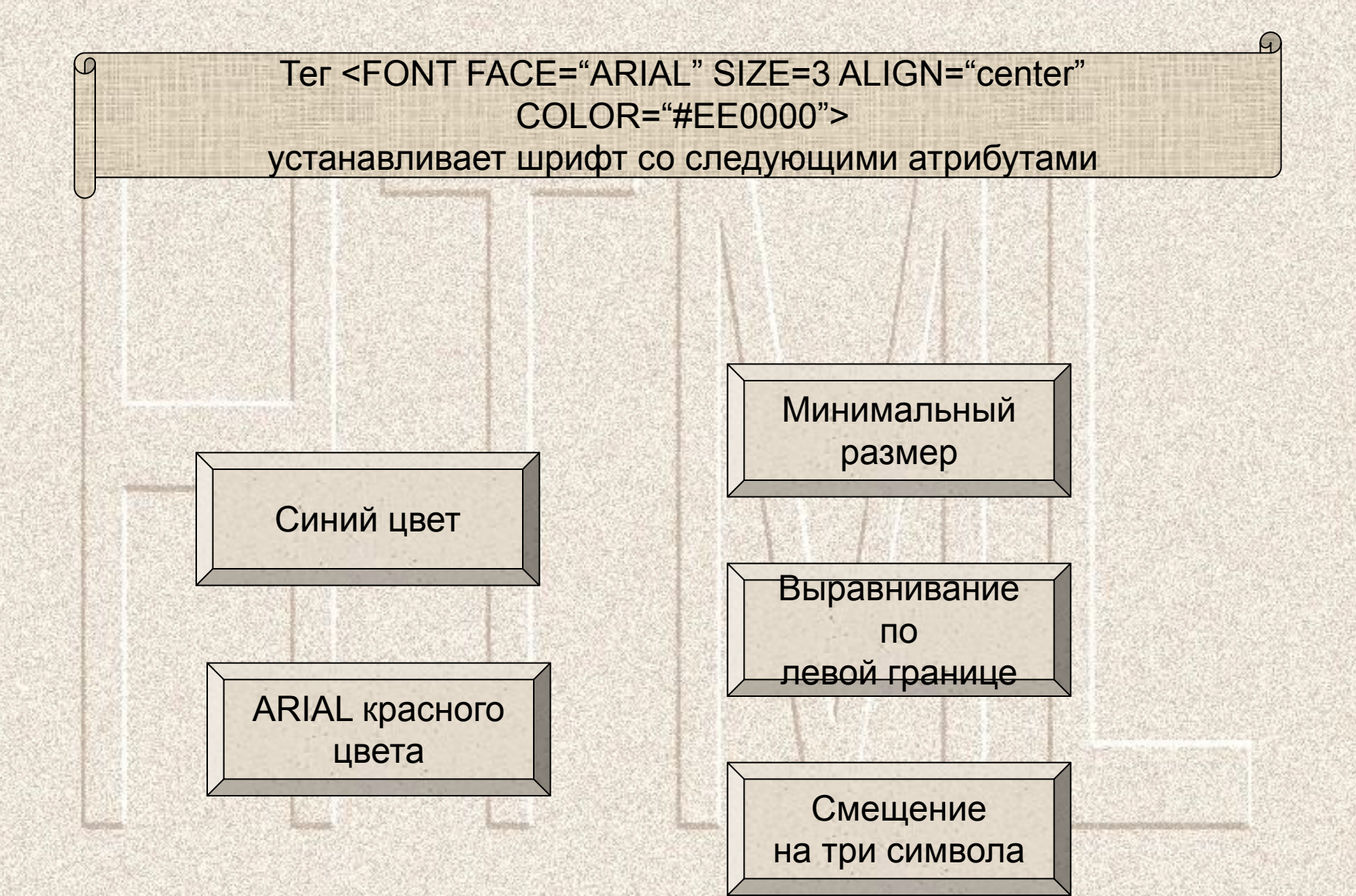

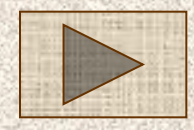

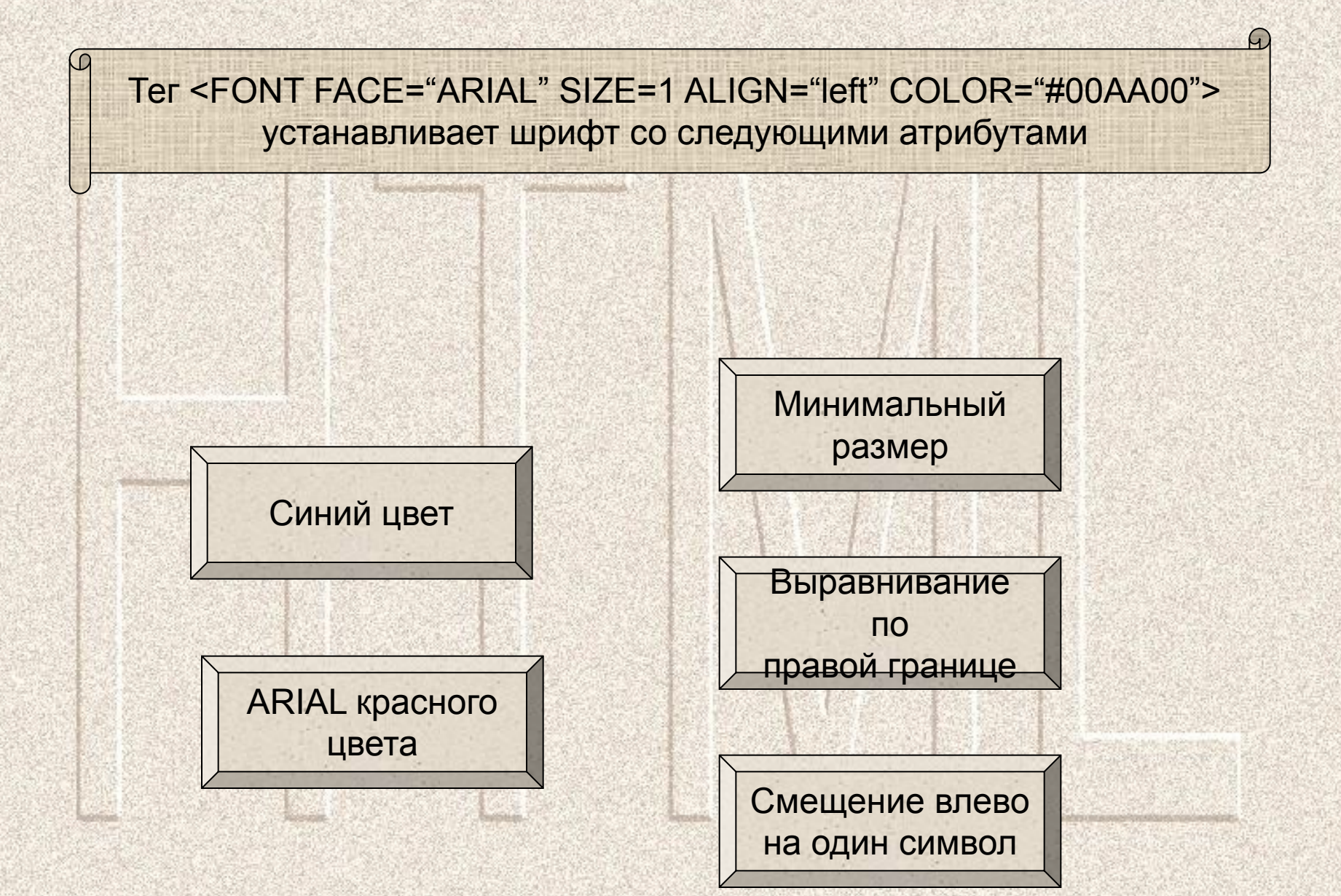

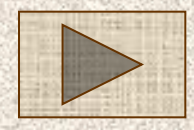

## Задание для самостоятельной работы

- Создайте Web-страницу, на которой разместите теги, которые должны присутствовать в HTML-документе обязательно.
- Оформите текст каждой строки, выводимой в браузер, разным цветом, шрифтом, размером.